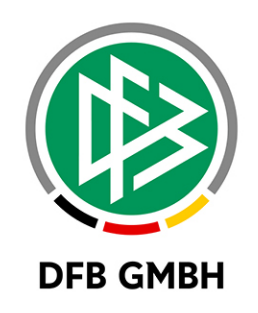

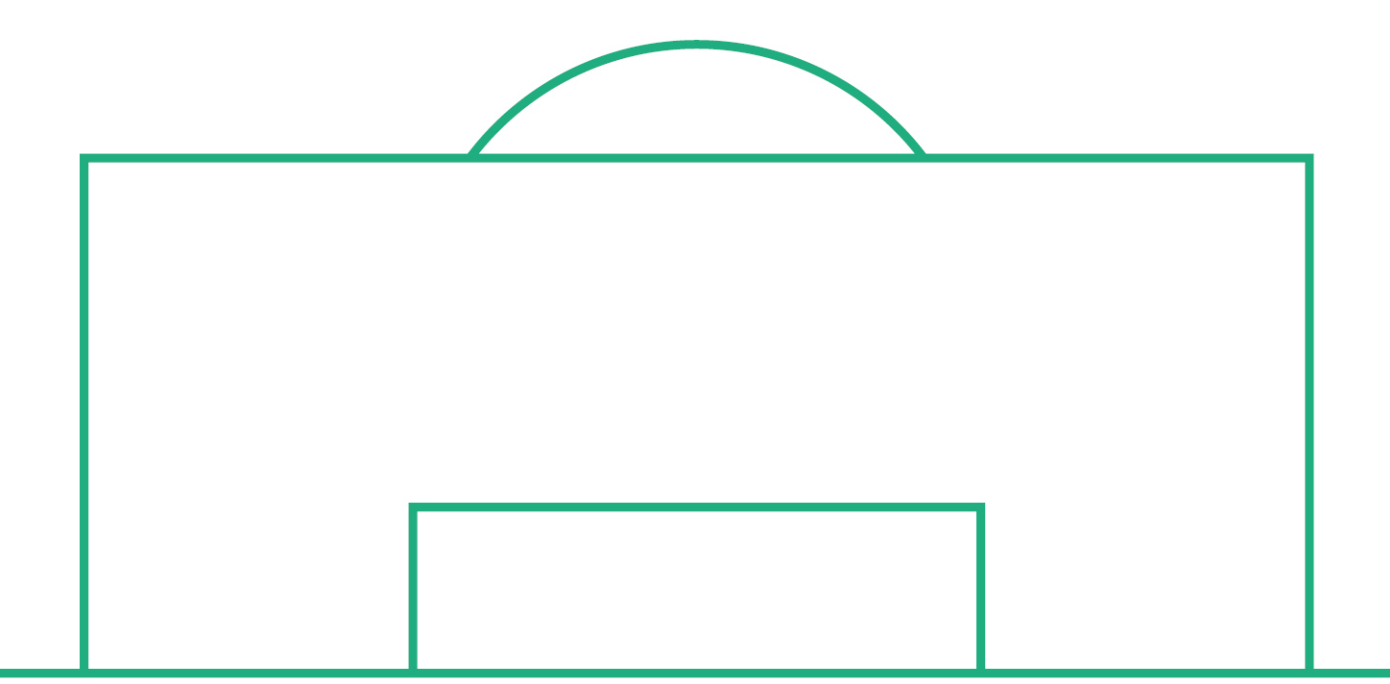

# **RELEASE NOTES**

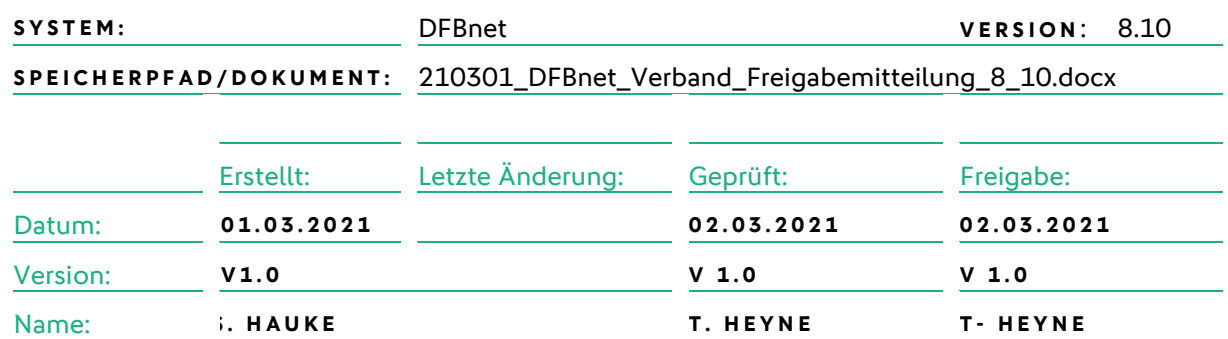

#### **© März 2021 | DFB GmbH**

Alle Texte und Abbildungen wurden mit größter Sorgfalt erarbeitet, dennoch können etwaige Fehler nicht ausgeschlossen werden. Eine Haftung der DFB GmbH, gleich aus welchem Rechtsgrund, für Schäden oder Folgeschäden, die aus der An- und Verwendung der in diesem Dokument gegebenen Informationen entstehen können, ist ausgeschlossen.

Das Dokument ist urheberrechtlich geschützt. Die Weitergabe sowie die Veröffentlichung dieser Unterlage, ist ohne die ausdrückliche und schriftliche Genehmigung DFB GmbH nicht gestattet. Zuwiderhandlungen verpflichten zu Schadensersatz. Alle Rechte für den Fall der Patenterteilung oder der GM-Eintragung vorbehalten.

Die in diesem Dokument verwendeten Soft- und Hardwarebezeichnungen sind in den meisten Fällen auch eingetragene Warenzeichen und unterliegen als solche den gesetzlichen Bestimmungen.

**WWW.DFBNET.ORG – WWW.FUSSBALL.DE** SEITE 1 VON 9 **WELTMEISTER HERREN** 1954 ★ 1974 ★ 1990 ★ 2014 ★ FRAUEN 2003 ★ 2007 ★ **OLYMPIASIEGER FRAUEN** 2016

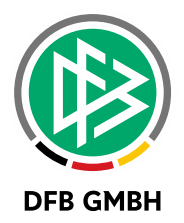

#### Inhaltsverzeichnis

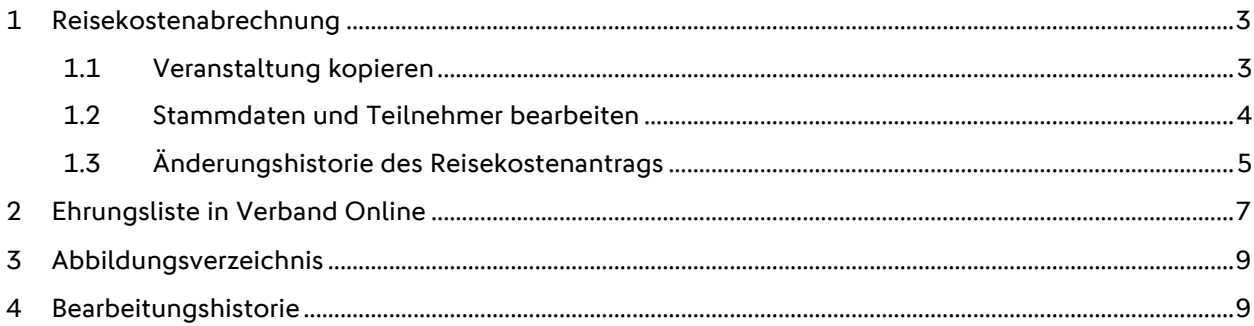

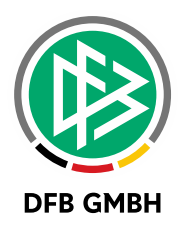

### **1 REISEKOSTENABRECHNUNG**

#### **1.1 VERANSTALTUNG KOPIEREN**

Um eine Veranstaltung zu kopieren, wird im Kontextmenü einer vorhandenen Veranstaltung ein entsprechender Eintrag angeboten. Mit Klicken auf diesen Eintrag öffnet sich der bekannte Prozess zur Anlage einer Veranstaltung mit vorausgefüllten Eingabefeldern.

Angaben im Bereich Stammdaten der Veranstaltung und Reisekosten, sowie Zuordnungen von Gremien, Funktionstypen und Funktionären werden aus der kopierten Veranstaltung übernommen. Es müssen lediglich Bezeichnung und Datum der Veranstaltung angepasst bzw. ausgewählt werden.

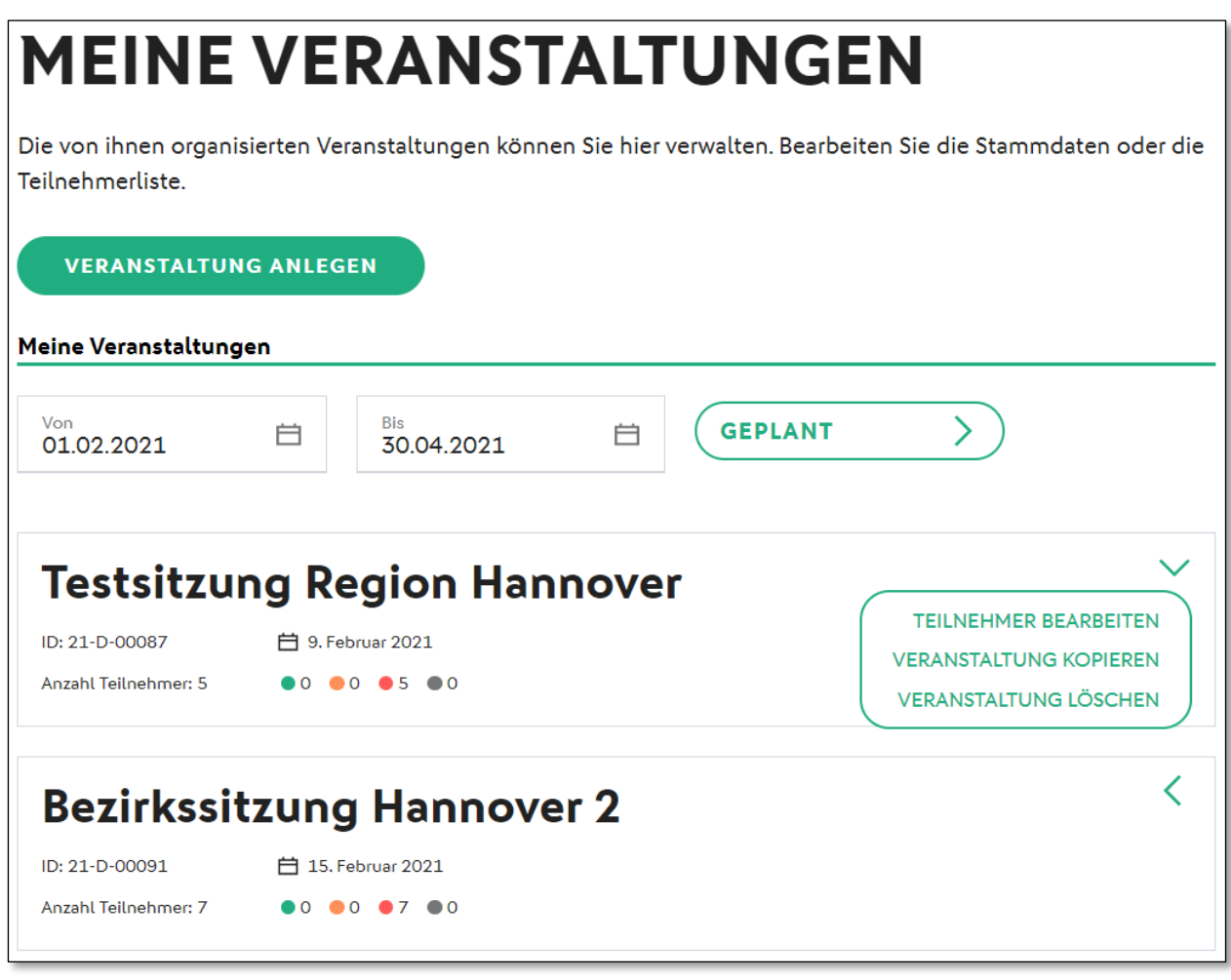

<span id="page-2-0"></span>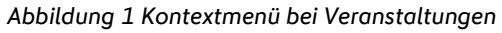

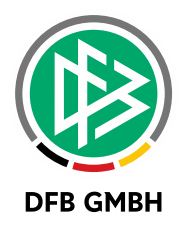

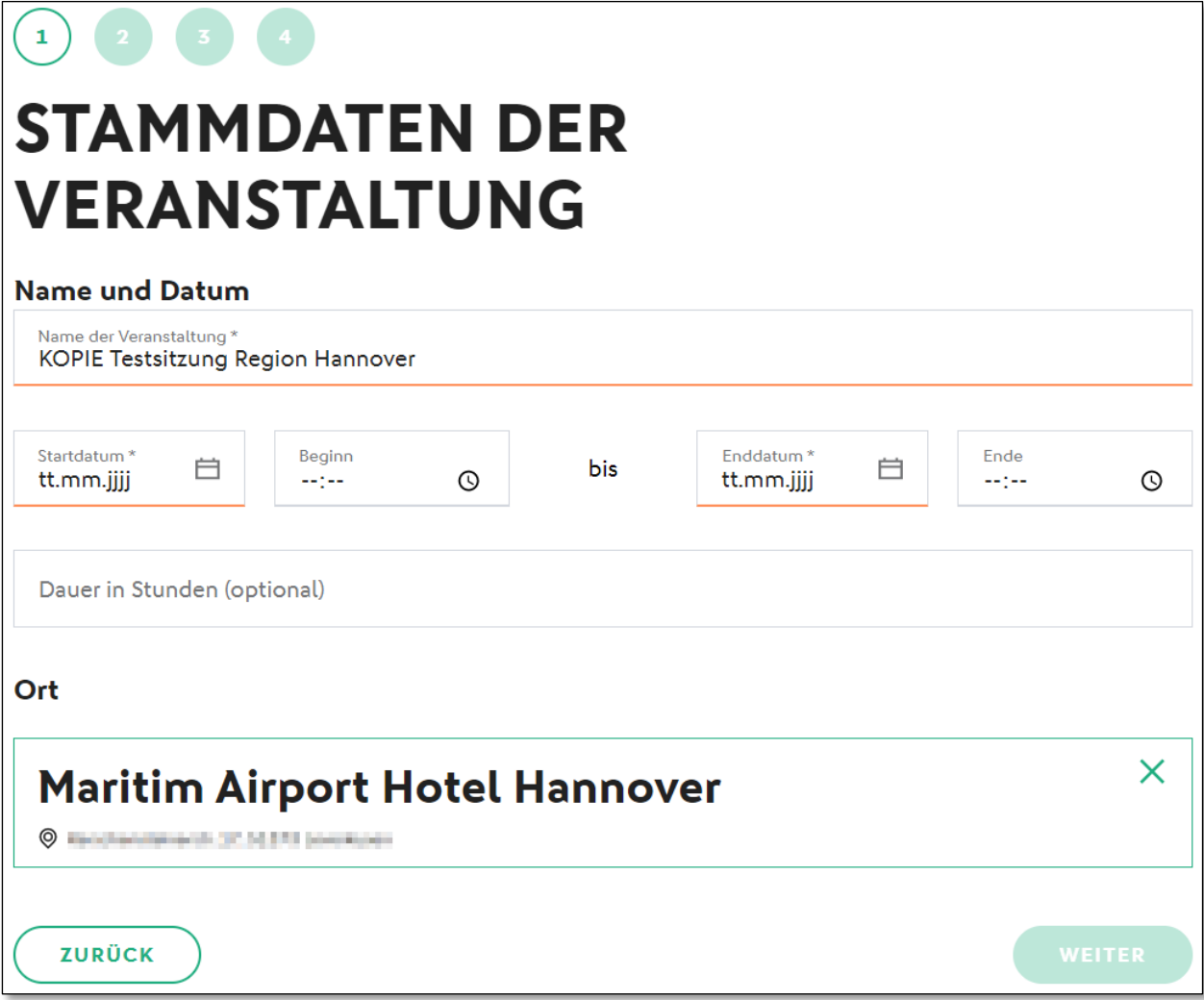

<span id="page-3-0"></span>*Abbildung 2: Vorbelegte Felder beim Kopieren einer Veranstaltung*

#### **1.2 STAMMDATEN UND TEILNEHMER BEARBEITEN**

Geplante Veranstaltungen können nun über die Teilnehmerliste überarbeitet werden. Sollten sich Änderungen an den Veranstaltungsdaten oder teilnehmenden Gremien bzw. Funktionären ergeben, kann der Anwender über den Button "Stammdaten bearbeiten" bzw. "Teilnehmer hinzufügen" entsprechende Änderungen vornehmen.

Haben sich seit der Planung der Veranstaltung Änderungen an der Zusammensetzung zugeordneter Gremien ergeben, kann der Anwender über "Teilnehmer aktualisieren" die Teilnehmerliste auf den aktuellen Stand bringen.

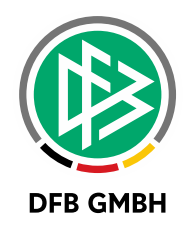

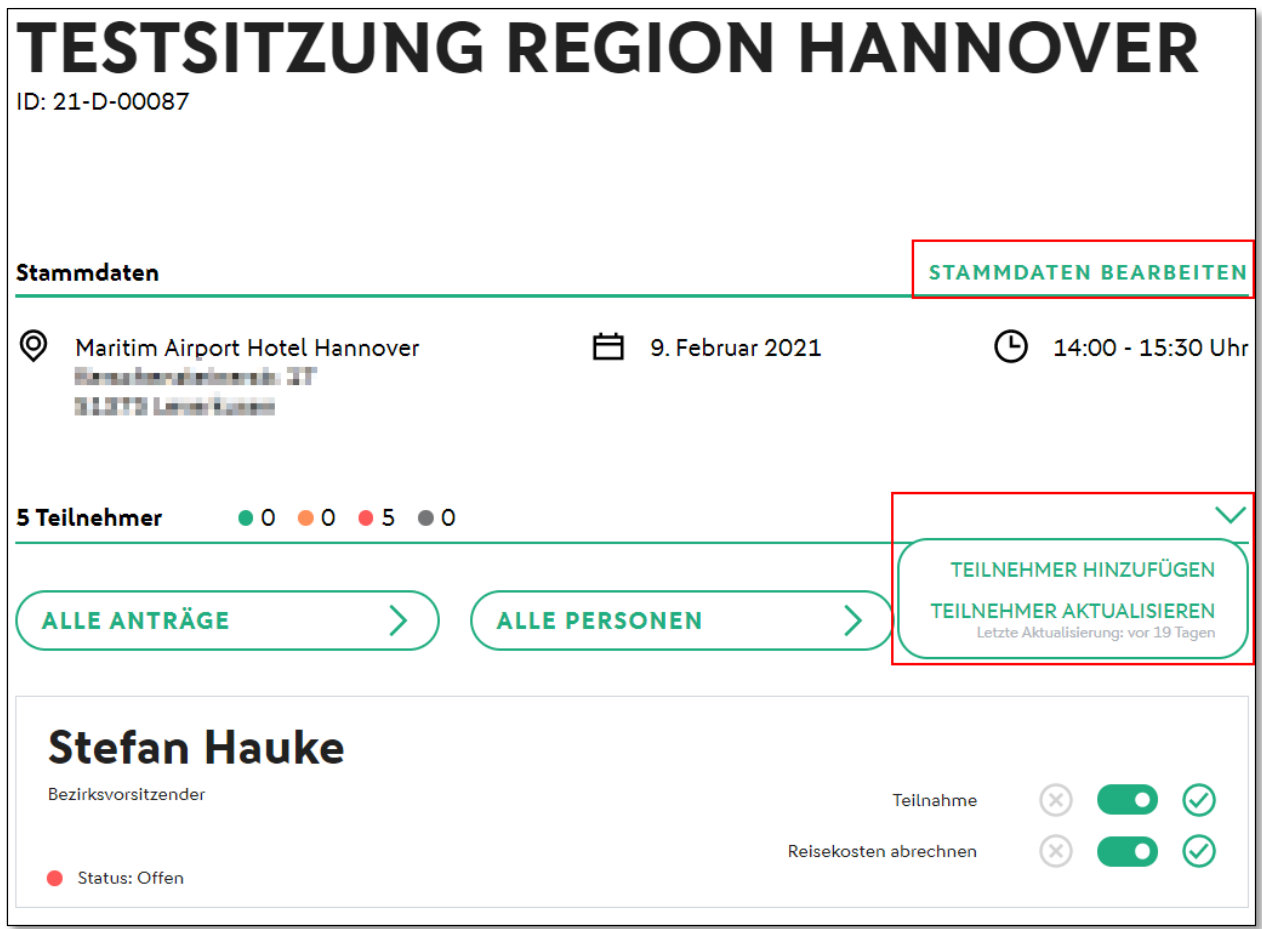

<span id="page-4-0"></span>*Abbildung 3: Bearbeitung einer geplanten Veranstaltung*

#### **1.3 ÄNDERUNGSHISTORIE DES REISEKOSTENANTRAGS**

Um nachvollziehen zu können, wann Änderungen am Reisekostenformular vorgenommen wurden, können sich Anwender mit der Rolle "Geschäftsstelle" eine Historie des Reisekostenantrags anzeigen lassen.

Hier werden alle Statusänderungen des Antrags mit Namens-, Datums- und Zeitstempel aufgeführt.

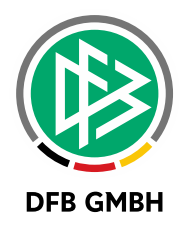

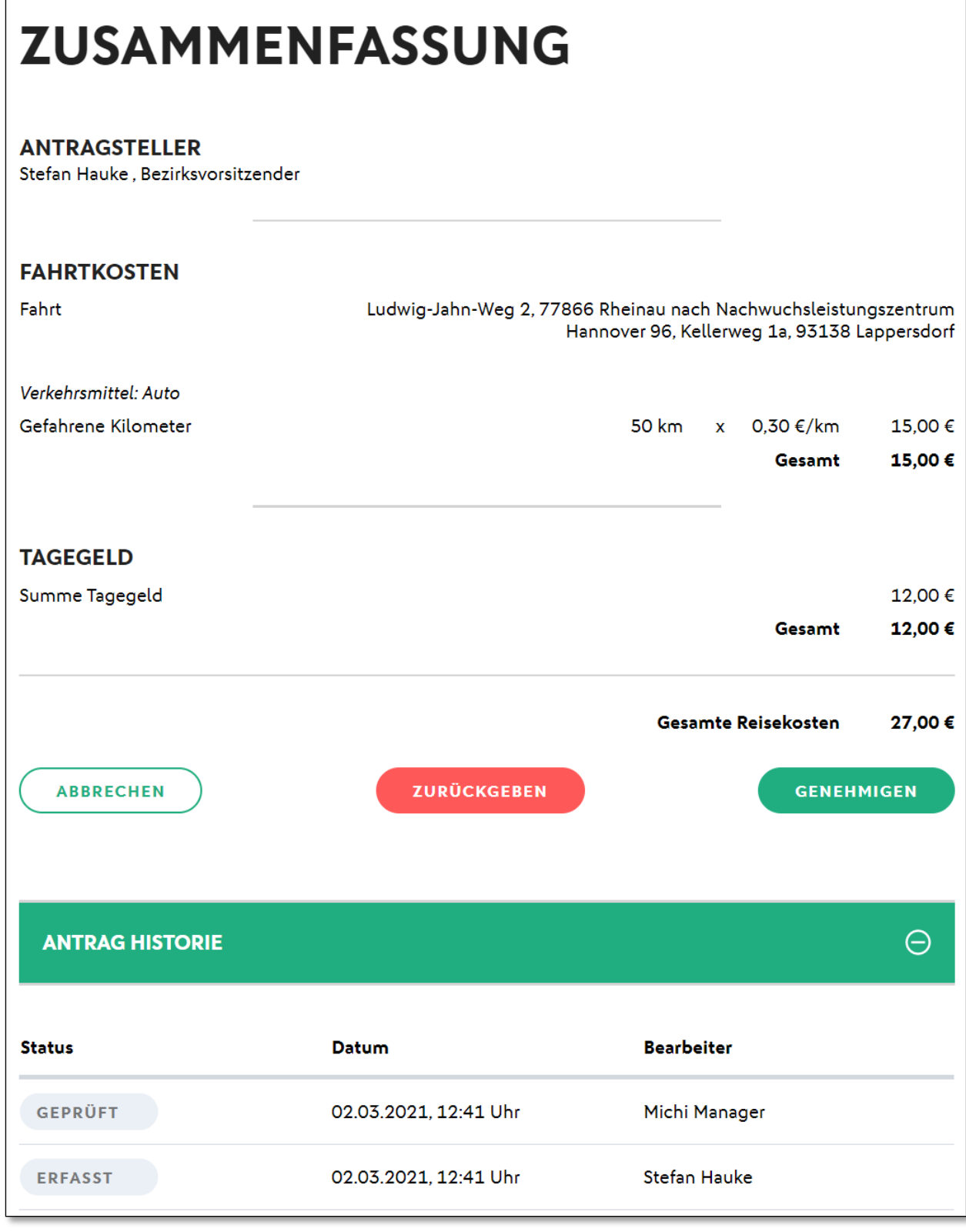

<span id="page-5-0"></span>*Abbildung 4: Historie des Reisekostenantrags*

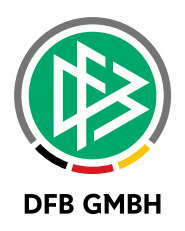

## **2 EHRUNGSLISTE IN VERBAND ONLINE**

Die bestehenden Rollen "Antragsteller Ehrungen Verband" und "Ehrungsbeauftragter" bekommen mit der Version 8.10 die Möglichkeit, Ehrungslisten zu erzeugen.

Basierend auf dem Datenrecht des Anwenders kann über aktive Funktionäre des berechtigten Verwaltungsgebietes gesucht werden, bei denen mindestens eine Ehrung im Verband vorliegt.

Unterhalb des Suchbereichs befindet sich ein Button, um die Ergebnisliste zu exportieren.

| ឱ<br><b>VERBAND ONLINE &gt; EHRUNGEN &gt; </b><br>Hallo Stefan (hauke)                                                                                                    |                                                                                                    |                                            |                                    |                          |                                                    |                      |
|----------------------------------------------------------------------------------------------------|----------------------------------------------------------------------------------------------------|--------------------------------------------|------------------------------------|--------------------------|----------------------------------------------------|----------------------|
| <b>ERGEBNISMELDUNG</b><br><b>SPIELBERICHTE</b><br><b>MEISTERSCHAFT</b><br><b>SPIELNACHMITTAGE</b><br><b>SPIELSTÄTTEN</b><br>LEHRGÄNGE<br>VEREINSMELDEBOGEN<br><b>LIGA-KONFIGURATION</b><br><b>LIVETICKER</b> | <b>Suche</b><br>Verwaltungsgebiet<br>□ Inkl. unterg. Ebenen<br> - -Niedersächsischer Fußballverband v<br>Bezugsdatum<br>Antragseingangsdatum<br>$\checkmark$<br>Pø<br>von / bis<br><b>Fie</b><br>02.03.2021<br>01.01.2017 |                                            |                                    |                          |                                                    |                      |
|                                                                                                    | <b>Export</b><br><b>Liste aller Ehrungen</b><br>AName, Vorname                                                                                                    | <b>VAGebiet</b>                            | <b>VAFunktion</b>                  | VAFunktionär VAEingang   | Eingabe leeren<br><b>VAEhrungstei VAEhrungsart</b> | Anträge anzeigen     |
| <b>BENUTZERVERWALTUNG</b><br><b>VERBAND ONLINE</b>                                                                                                    | <b>Part Of Land Ave.</b><br>d<br><b>BOARD ARTS</b>                                                                                                    | Niedersächsischer<br>Fußballverband        | Belature clustrup adapt.           | 22.10.2017<br>25.06.2020 | 04.09.2020                                         | Ehrennadel [silbern] |
| Adressverzeichnis                                                                                                    | <b>Monday</b><br>d                                                                                                    | Niedersächsischer<br>Fußballverband        | <b>School District Co.</b>         | 12.10.2015<br>29.05.2019 | 03.06.2019                                         | Verdienstnadel [silb |
| Reisekosten<br><b>Ehrungen</b>                                                                                                    | ڦا                                                                                                    | Niedersächsischer<br><b>Fußballverband</b> | between their three distinct       | 14.01.2009<br>25.06.2020 | 04.09.2020                                         | Ehrennadel [silbern] |
| Überregionale Ehrungen<br><b>Antragsübersicht</b>                                                                                                    | Là,                                                                                                    | Niedersächsischer<br><b>Fußballverband</b> | <b>DESCRIPTION</b>                 | 08.10.2011<br>19.05.2017 | 29.07.2017                                         | Verdienstnadel [silb |
| <b>Ehrungsliste</b><br>Funktionärsverwaltung                                                                                                    | d                                                                                                    | Niedersächsischer<br>Fußballverband        | the age between the company of the | 01.06.2003<br>20.04.2017 | 20.10.2017                                         | Ehrennadel [silbern] |
| <b>PASS ONLINE</b><br>ANTRAGSTELLUNG                                                                                                    | Là                                                                                                    | Niedersächsischer<br>Fußballverband        | multiplemation constitutional      | 11.10.2014<br>21.04.2017 | 21.10.2017                                         | Ehrennadel [golden]  |
| <b>COGNOS</b>                                                                                                    | Là,                                                                                                    | Niedersächsischer<br>Fußballverband        | of technical transferr-            | 21.04.2017<br>21.10.2002 | 23.02.2018                                         | Ehrennadel [golden]  |
| <b>MEIN BENUTZERKONTO</b>                                                                                                    | Lä.<br><b>BIRTH STATE</b>                                                                                                    | Niedersächsischer<br>Fußballverband        | Schools Carl - State - Andrew -    | 18.11.2011<br>13.03.2018 | 06.05.2018                                         | Verdienstnadel [silb |

<span id="page-6-0"></span>*Abbildung 5: Ehrungsliste mit aktuellen Funktionären des berechtigten Gebiets*

Über das Icon am Beginn der Liste kann die Detailansicht aufgerufen und überprüft werden, welche weiteren Ehrungen zum Funktionär vorliegen und bei Bedarf direkt ein Ehrungsantrag gestartet werden, sofern eine Berechtigung zur Beantragung vorliegt.

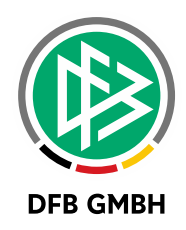

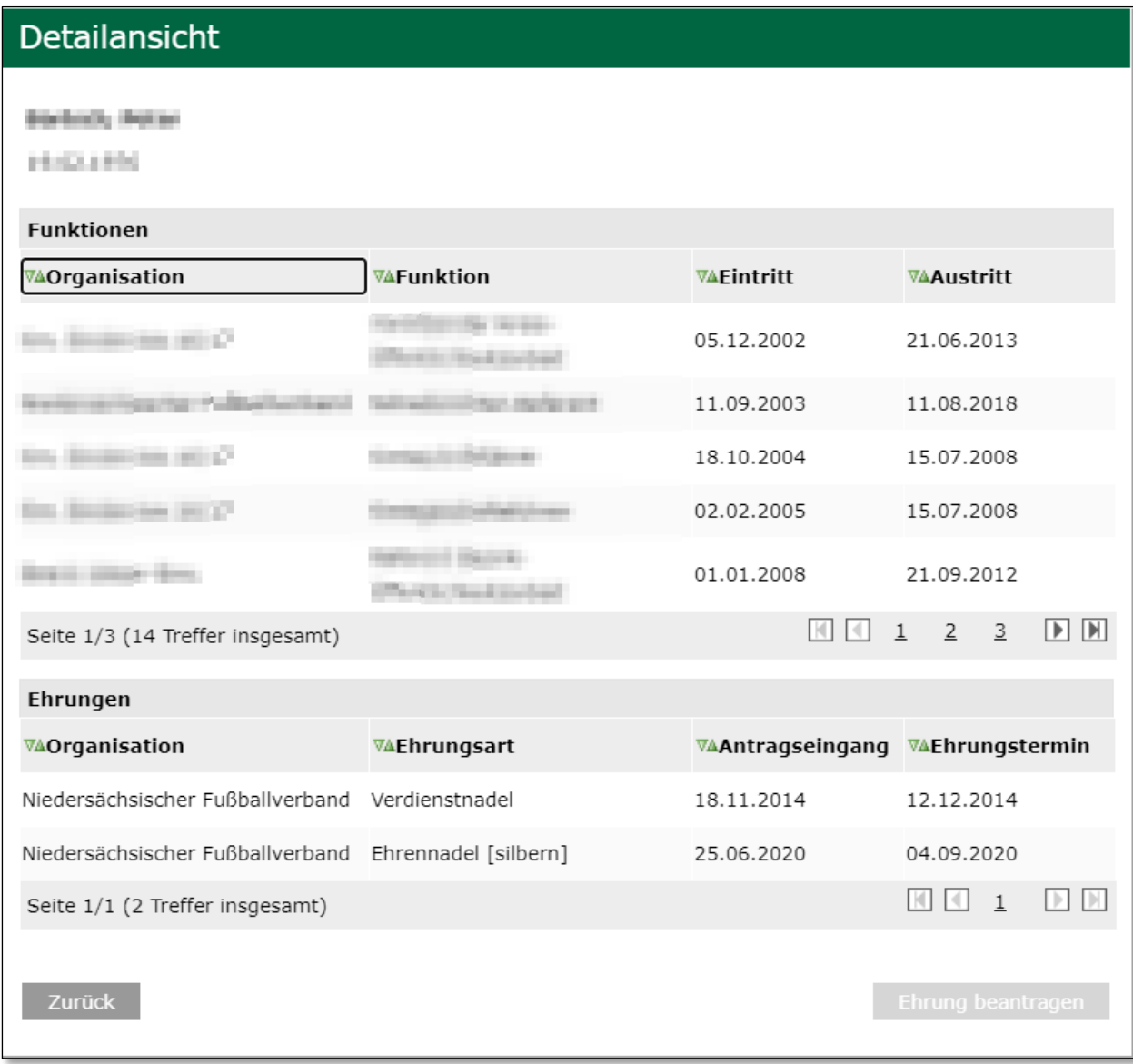

<span id="page-7-0"></span>*Abbildung 6: Detailansicht des ausgewählten Funktionärs*

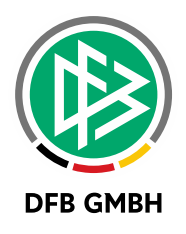

# **3 ABBILDUNGSVERZEICHNIS**

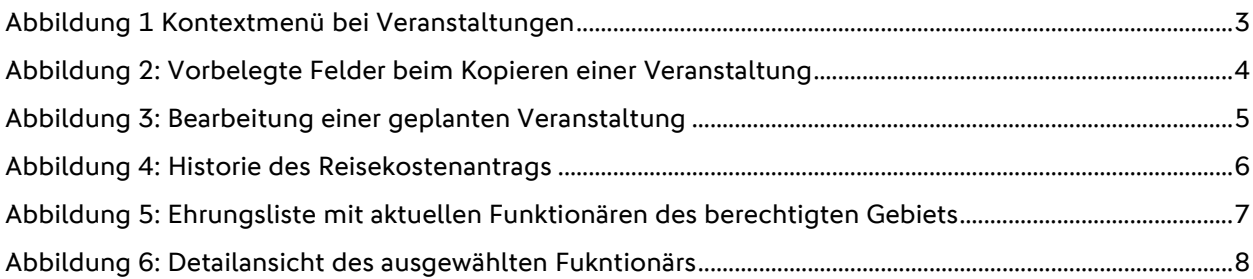

## **4 BEARBEITUNGSHISTORIE**

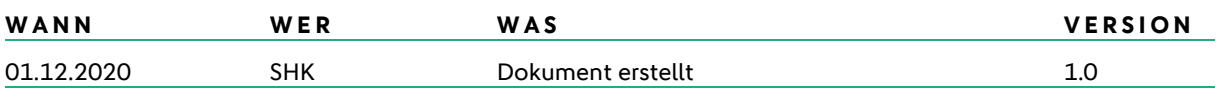